## **FAITES CONNAISSANCE** AVEC **VOTRE TRAM**

### MT BUS  $10047$ ABONNEMENTS<br>LA SOLUTION ÉCO

E VOTRE MOBILITÉ OCTOBRE 2010 L'INFO D

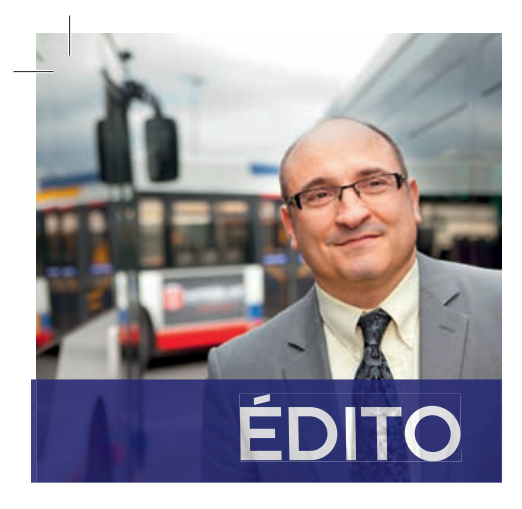

Avec l'arrivée du tramway le 27 novembre prochain, l'agglomération toulousaine se dote d'un mode de transport urbain, rapide et respectueux de l'environnement.

Ce sera enfin plus de cinquante ans après que la dernière motrice ait quitté l'ancien dépôt des Minimes, le retour d'un magnifique tramway aux lignes futuristes dans le paysage urbain.

Les habitants de l'agglomération l'attendaient et les équipes de Tisséo sont impatientes désormais d'assurer leur mission.

Mais la technique et la modernité ne sont pas une fin en soi s'ils ne sont au service de celles et ceux qui vivent, travaillent ou étudient dans notre agglomération…

Aussi particulièrement pour ces derniers, Tisséo a pensé et mis en place le tarif "jeunes" le plus bas de France : 10 € par mois pour des déplacements illimités !

Bus, Métro et bientôt Tram desserviront la totalité des établissements d'enseignement supérieur de l'agglomération. Bonne rentrée scolaire et universitaire à tous avec Tisséo…

#### **Gérard André**

Président de Tisséo-Régie

### EN BREF…

### ALLÔ TISSÉO ÉLARGIT SES PLAGES HORAIRES

Depuis cet été, le service téléphonique Allô Tisséo a aménagé ses horaires pour mieux vous informer et vous accompagner dans vos déplacements en transports en commun. Désormais, Allô Tisséo répond à toutes vos demandes du lundi au vendredi de 6 h à 20 h (au lieu de 7 h - 18 h 30) et le samedi de 8 h 30 à 18 h 30 (au lieu de 8 h 30 - 12 h 30). **Vous recherchez un itinéraire ? Des renseignements sur la tarifi cation ? Composez le 05 61 41 70 70**

#### LIGNE DE TRAMWAY **POUUG** VOTRE AVIS NOUS INTÉRESSE

Le projet de Ligne Garonne, permettant la connexion en tramway avec la Ligne B du métro du terminus Arènes jusqu'au Grand-Rond fait l'objet d'une enquête publique. Vous aurez la possibilité de vous exprimer sur ce projet lors de cette enquête qui devrait se dérouler du début novembre à la mi-décembre 2010. **Renseignements auprès de Tisséo – 05 67 77 80 80.**

#### VOUS AVEZ DIT "ARRÊTS DE BUS INTERACTIFS" ?

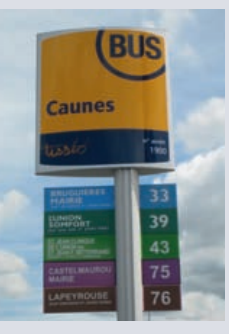

Plus de 2 000 coiffes de poteaux de bus sont en cours d'implantation sur l'ensemble du réseau. Peut-être les avez-vous déjà aperçues près de chez vous ?

Cette nouvelle signalétique, plus moderne et visible que la précédente va vous faciliter l'accès au réseau. Désormais, les coiffes portent un numéro d'arrêt qui vous permettra à partir du second semestre 2011 de connaître le temps d'attente

pour les deux prochains bus par SMS ou Audiotel. Début 2011, de nouvelles bornes d'information "dynamiques" viendront compléter ce dispositif aux arrêts de bus afin d'informer sur les correspondances avec le métro, le tram, la navette aéroport…

### FOCUS SUR

# LES ABONNEMENTS

Pastei

Plus loin avec les transports publics

### **[- DE 26 ANS]** 10**€**/MOIS = TRAJETS ILLIMITÉS TROP CALÉE LA FORMULE !

**Cette année, l'Agence Mobile de Tisséo à fait escale dans les universités de Paul Sabatier et Toulouse le Mirail**  afin de faciliter les demandes de cartes **Pastel des étudiants.**

En effet, de plus en plus de jeunes souscrivent à l'abonnement mensuel de 10 € par mois qui leur permet des déplacements illimités sur le réseau bus, métro et prochainement tram. Pour profiter de ce tarif préférentiel, vous devez être en possession de la carte pastel. Pour vous la procurer rendez-vous dans une des agences commerciales Tisséo muni d'une photo et d'une pièce d'identité ou complétez le formulaire de demande sur **www.tisseo.fr**

Vous pourrez ensuite charger votre abonnement dans les distributeurs automatiques de titres, auprès des commerçants partenaires ou dans les points vente Tisséo.

 $\Omega$   $\Omega$   $\Phi$ 

**10E/mois = trajets illimités** Trop calée la formule !

**Tarif jeunes - de 26 ans**

IDDéA

## **ACTIVED**

### ACTIVÉO/BOULOT = LA SOLUTION ÉCO

Vous êtes salarié ? Simplifiez vos déplacements domicile-travail et faites des économies grâce à ACTIVÉO ! Cet abonnement annuel mensualisé à 17€/mois vous permet des déplacements illimités sur l'ensemble du réseau bus, métro, tram.

ACTIVÉO s'inscrit dans le cadre de la prime transport qui impose à votre employeur une prise en charge minimale de 50 %.

Pour vous rendre à votre travail ou pour tout autre déplacement, du lundi au dimanche, toute l'année, ACTIVÉO vous permet de voyager l'esprit libéré pour 17€/mois au lieu de 34.

Renseignez-vous auprès de votre employeur, des agents Tisséo dans l'agence commerciale la plus proche ou télécharger le bulletin d'inscription sur **www.tisseo.fr**

**<sup>L</sup> <sup>E</sup> <sup>C</sup>H<sup>I</sup> <sup>F</sup> <sup>F</sup>R<sup>E</sup>**

### **241000**

C'est le nombre de cartes pastel délivrées à des clients de moins de 26 ans lors de ces trois dernières années.

## **10€/mois = trajets illimités** Trop calée la formule ! **Tarif jeunes - de 26 ans**

 $10 = (v) sin (-26) 7.1 × 24$ 

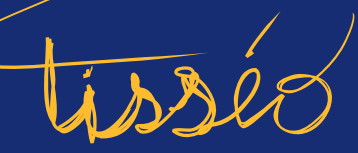

Trajet

tisseo.fr

M T BUS

Crédit photo : Graphic Obsession

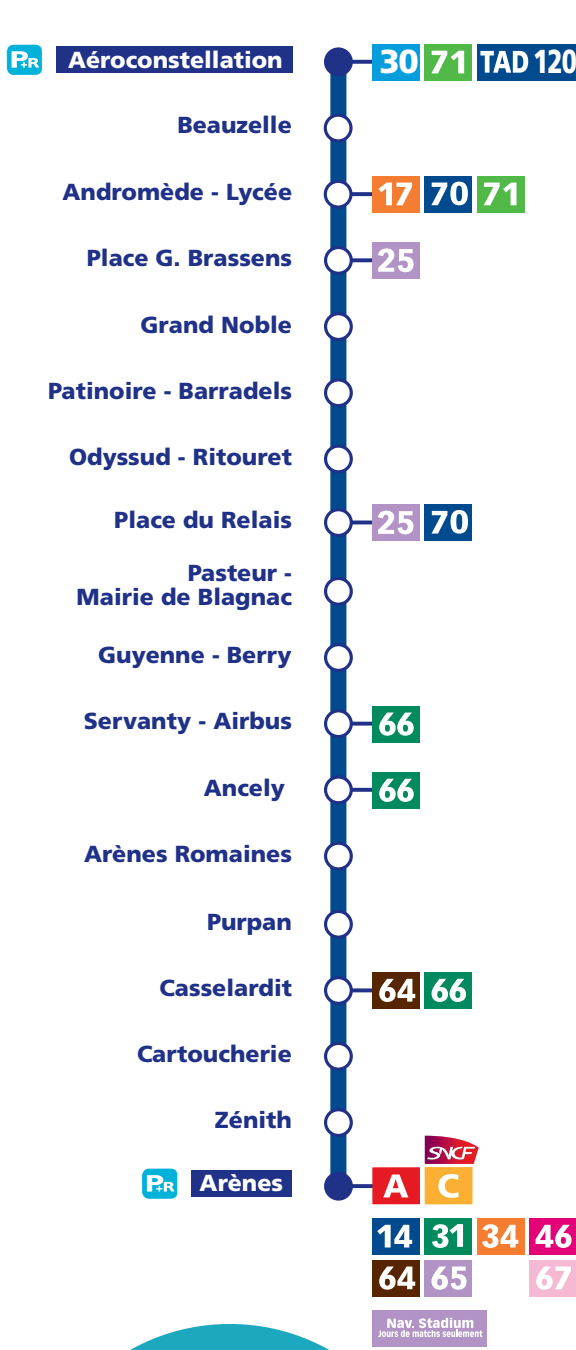

 $T_1$ 

# FAITES CONNAISSANCE AVEC LE TRAM

**TELETIE** 

### LA LIGNE DE TRAMWAY T1

En montant à bord de la ligne T1, vous pourrez vous rendre de Toulouse à Blagnac ou encore à Beauzelle. La ligne T1 est accessible depuis la station Arènes, où se feront les connexions avec:

- **E** le métro pour rejoindre le centre ville de Toulouse avec la Ligne A en moins de 10 min,
- le bus et le transport à la demande (TAD),
- le TER Midi Pyrénées de la SNCF pour se rendre à Colomiers,
- I la navette stadium, les jours de matchs.

### LE WATTMAN VOUS CONDUIT

Avec l'ouverture de la ligne T1, un métier fait sa réapparition dans l'agglo, celui de wattman, nom historique donné au conducteur de tramway. Les rames de tram seront pilotées par 73 chauffeurs de bus formés à la conduite du tram qui alterneront leur service sur les deux modes de transport. Le contact avec le conducteur, en cas de besoin, <sup>s</sup>'effectue à l'aide d'une borne d'appel. Le conducteur entièrement dédié à votre confort et votre sécurité, ne vend pas de titres à bord.

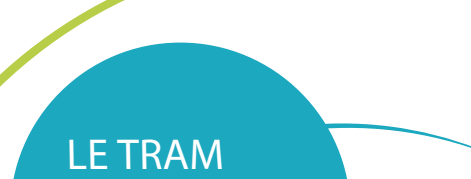

AU SERVICE DE TOUS

> Les rames du tram sont aménagées de telle sorte que l'accès à bord des poussettes, fauteuils roulants ou encore caddies soit facilité. Un signal sonore et visuel à bord des rames vous informe de l'arrivée à la prochaine station.

> Des boutons au niveau des portes activent leur ouverture. Des signaux lumineux et sonores annoncent leur fermeture. Des messages sonores sont diffusés à bord.

### LA RAME DE TRAM CITADIS

Rendez-vous le 27 novembre<br>
Mise en service Tram<br>
Rendez-vous le 27 novembre dès 14h30<br>
Rendez-vous le 27 novembre dès 14h30<br>
Rendez-vous le 27 novembre dès 14h30<br>
Rendez-vous le 27 novembre dès 14h30<br>
Rendez-vous le 27 no Rendez-vou-<br>Mise en service Tram<br>mise en service venbred Rendez-vous le 27 novembre dès 14h30 à la station Casselardit, avenue de Grande Bretagne à Toulouse, à l'occasion de la mise en service de la première ligne

de tramway T1. Des animations visuelles et musicales seront également proposées à Blagnac et Beauzelle.

**Les 24 rames de tramway qui vous transporteront ont été conçues par Alstom. Leurs silhouettes élégantes et aériennes doivent beaucoup aux designers d'Airbus.**

**La rame Citadis offre 212 places par rame dont 30 % assises.**

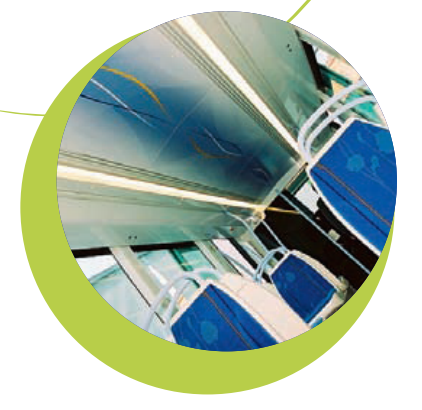

### COMMENT ACCÉDER AU TRAM EN VOITURE?

Deux parcs relais gratuits sont situés aux terminus de la ligne (Arènes et Aéroconstellation) et sont ouverts aux mêmes heures que le tramway. La sortie du parc s'effectue en validant son titre de transport Tisséo.

#### QUEL SERA LE TEMPS DE PARCOURS ENTRE AÉROCONSTELLATION ET ARÈNES? LE TEMPS D'ATTENTE?

Il faudra 30 minutes au tram pour vous transporter le long des 18 stations et 11 km qui relient les terminus Aéroconstellation et Arènes. Sur chaque quai de station de tramway, une borne vous indiquera l'arrivée de la prochaine rame. L'attente moyenne <sup>s</sup>'étendra de 7 mn 30 en journée et en semaine à 30 min en soirée, le week-end.

### QUELS SERONT LES HORAIRES D'OUVERTURE DU TRAM?

Vous pourrez monter dans le tram dès 4 h 50 à Aéroconstellation et 5 h 35 d'Arènes. En semaine, les derniers départs tramway <sup>s</sup>'effectueront à 23 h 50 (0 h 50 le week-end) d'Aéroconstellation, et à 0 h 30 d'Arènes

(1 h 30 le week-end).

### OÙ VOUS PROCURER UN TITRE ET COMMENT VOYAGER?

Les titres utilisés à bord du tram sont les mêmes sur l'ensemble du réseau Tisséo, ils <sup>s</sup>'achètent dans les distributeurs automatiques des stations du tramway, Points vente Tisséo et chez les commerçants partenaires. Validez votre ticket ou votre carte Pastel-Tisséo à bord de la rame et conservez-le durant votre déplacement.

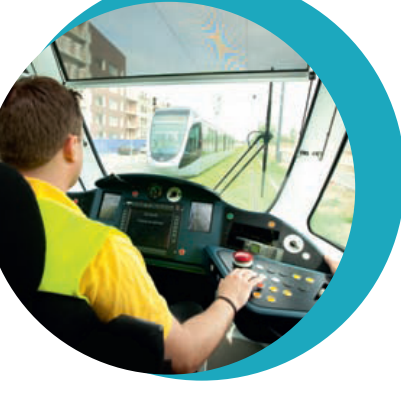

### VOS LIGNES DE BUS S'ADAPTENT AU TRAM

Dès le 29 novembre 2010, à l'occasion de l'arrivée du tram, le réseau bus change pour optimiser les connexions et réduire votre temps de parcours. Vous empruntez les lignes 13, 14, 17, 25, 46, 66, 70 ou 71 ? Rendez-vous à partir de début novembre dans une agence Tisséo, sur **www.tisseo.fr** ou contactez Allô Tisséo pour connaître les évolutions de ces lignes.

Pour faciliter votre mobilité, l'offre de transport va être complétée par des créations de lignes:

- la ligne 30 qui reliera l'Aéroport deToulouse-Blagnac à Fenouillet en correspondance avec le tram.
- le TAD120quidesservirasurdemandelescommunes d'Aussonne, de Beauzelle, de Mondonville, de Seilh et de Cornebarrieu.
- la ligne 64, la Navette Aéroport et le TAD 118 sont inchangés.

### COMMENT PASSER DU MÉTRO AU TRAM? DU TRAM AU BUS ?

Les règles de correspondance <sup>s</sup>'appliquent aussi avec le tram : vous pouvez faire jusqu'à 3 correspondances sur 3 lignes différentes du réseau Tisséo.